The book was found

# Professional Microsoft SQL Server 2012 Administration

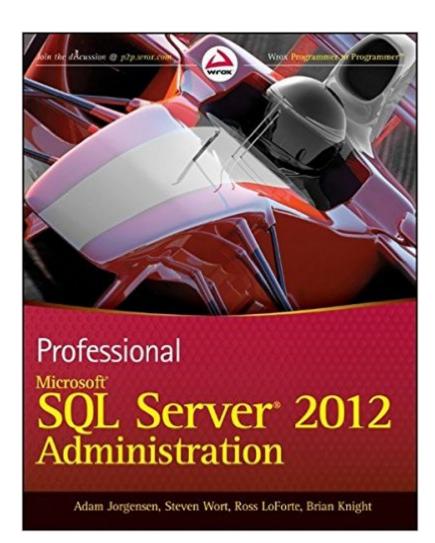

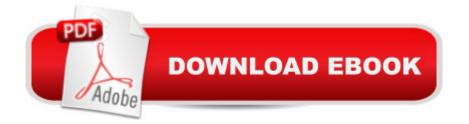

## Synopsis

An essential how-to guide for experienced DBAs on the most significant product release since 2005! Microsoft SQL Server 2012 will have major changes throughout the SQL Server and will impact how DBAs administer the database. With this book, a team of well-known SQL Server experts introduces the many new features of the most recent version of SQL Server and deciphers how these changes will affect the methods that administrators have been using for years. Loaded with unique tips, tricks, and workarounds for handling the most difficult SQL Server admin issues, this how-to guide deciphers topics such as performance tuning, backup and recovery, scaling and replication, clustering, and security. Serves as a must-have how-to guide on the new features of the 2012 release of Microsoft SQL Server Walks you through ways to manage and monitor SQL Server and automate administration Guides you through SQL Azure for cloud computing, data replication, and data warehouse performance improvements Addresses client-connectivity enhancements, new features that ensure high availability of mission-critical applications, and tighter integration with Excel and SharePoint for data analysis and reporting Highlights major changes to the suite of SQL Server BI tools, including integration, reporting, and analysis services Includes real-world case examples and best practices from Microsoft insiders If you're a database administrator eager to get started with the newest version of SQL Server, then this book is essential reading.

### **Book Information**

Paperback: 960 pages Publisher: Wrox; 1 edition (April 24, 2012) Language: English ISBN-10: 1118106881 ISBN-13: 978-1118106884 Product Dimensions: 7.4 x 1.7 x 9.2 inches Shipping Weight: 3.5 pounds (View shipping rates and policies) Average Customer Review: 4.1 out of 5 stars Â See all reviews (22 customer reviews) Best Sellers Rank: #178,994 in Books (See Top 100 in Books) #28 in Books > Computers & Technology > Programming > Microsoft Programming > SQL Server #236 in Books > Textbooks > Computer Science > Database Storage & Design #543 in Books > Computers & Technology > Databases & Big Data

#### **Customer Reviews**

This book gives a great understanding of SQL Server core concepts and best practices. The most

important tasks like installation and basic configuration are explained in great detail, and it is mostly clear and concise. Sadly though, it is riddled with typos and bears the markings of a book rushed by a deadline. Hopefully this will be fixed in later editions, for it is otherwise a great book.

I bought this book to prepare for the 70-462 exam. This was to be the book to give me a strong base knowledge and I bought another one that was to be more exam centric. This book did exactly what I wanted and more. It should be on every DBAs shelf. I have read it once all the way through and would like to find time to take another pass sitting in front of a computer to test the examples to get the most out of it. I will definitely keep it as a reference.

This book has all the relevant information I needed, wanted and dreamed for. I'm not a (formal) DBA. I bought this book with the idea of learning how to setup high availability on my servers. It gave me not only how to setup my server and explain every scenario, but also tips to prepare my apps for the high availability, examples of how to prepare the jobs, and many more."All the scripts I tried worked!!!!". I used one chapters examples for setting up my servers, I just needed to change what I obviously had to change (paths, and stuff), and it worked seamless. (I have to say, I got the Kindle Edition). This is the first book I got without errors in its examples.(Spanish speaker, sorry for the errors)

This book is definitely a must read. From anyone just starting with SQL Server or a seasoned database professional, this book has something for all. The book starts with an overview of the new features in SQL Server 2012 and then talks about SQL installation/upgradation best practices. It then covers topics related to configuration, service broker, CLR integration, security & change management. These topics are so vast in themselves that one should not expect a very detailed coverage, although, the authors have made sure the reader gets enough knowledge to be able to go off their own. What I liked most about this book is its coverage of topics related to performance tuning & optimization. There are at least 3-4 chapters which are very detailed and informative. I'm sure beginner & intermediate DBAs will hugely benefit from this. The authors have also covered the regular topics related to replication, clustering, backup/restore, log shipping, database mirroring etc. There is also a small chapter on SQL Azure administration & configuration. The much hyped SQL Server 2012 feature of AlwaysOn also gets its own chapter in the book too.Finally, the book does not miss out on covering the reporting services, analysis service, integration services & sharepoint integration. To summarize, I think the book does justice to its size(around 900 pages). It

provides crisp and concise information related to basics & specialized topics. However, it does leave a lot to be explored by a DBA on his own. For a huge product like SQL Server, even several volumes might not be able to cover all.I recommend this book to my fellow DBAs. Go for it....

This book is like most technical books: Way too wordy and not always precise. I have to read a ton of info to get the kernel of what I need. This book is better than most. It has few self congratulatory tales of the author(s) experiences, and it is full of data. However, I'm really looking for "in this situation do A, B, and C. If you get problem X then you probably need to do 1,2 and 3. If you get problem Y, then you probably need to do 4,5, and 6."This book should be half the current size. The current organization is pretty good, but I prefer an encyclopedic organization with cross referencing. For example, when I look up "Trace Flags" in chapter 4, I would expect a list of trace flags or at least a reference to such a list. But that is not given. Overall, a pretty good book, but it suffers from the bloat and imprecision of most computer books these days.

#### Download to continue reading...

Beginning SQL 2012 Joes 2 Pros Volume 1: The SQL Queries 2012 Hands-On Tutorial for Beginners (SQL Exam Prep Series 70-461 Volume 1 Of 5) (SQL Queries 2012 Joes 2 Pros) Learn SQL Server Administration in a Month of Lunches: Covers Microsoft SQL Server 2005-2014 Professional Microsoft SQL Server 2012 Administration Microsoft SQL Server 2012 T-SQL Fundamentals (Developer Reference) Microsoft SQL Server 2012 Administration: Real-World Skills for MCSA Certification and Beyond (Exams 70-461, 70-462, and 70-463) Microsoft SQL Server 2012 Management and Administration (2nd Edition) Microsoft Official Course 2778A Writing Queries Using Microsoft SQL Server 2008 Transact-SQL MCTS Self-Paced Training Kit (Exam 70-432): Microsoft® SQL Server® 2008 - Implementation and Maintenance: Microsoft SQL Server 2008--Implementation and Maintenance (Microsoft Press Training Kit) Professional Microsoft SQL Server 2014 Administration Training Kit (Exam 70-462) Administering Microsoft SQL Server 2012 Databases (MCSA) (Microsoft Press Training Kit) Training Kit (Exam 70-461) Querying Microsoft SQL Server 2012 (MCSA) (Microsoft Press Training Kit) Training Kit (Exam 70-463) Implementing a Data Warehouse with Microsoft SQL Server 2012 (MCSA) (Microsoft Press Training Kit) Professional Microsoft SQL Server 2012 Reporting Services Professional Microsoft SQL Server 2012 Integration Services SQL for Beginners: Learn the Structured Query Language for the Most Popular Databases including Microsoft SQL Server, MySQL, MariaDB, PostgreSQL, and Oracle Inside Microsoft SQL Server 2008 T-SQL Programming (Developer Reference) Sams Teach Yourself Microsoft SQL Server T-SQL in 10 Minutes Inside Microsoft SQL Server 2008 T-SQL

Querying (Developer Reference) Microsoft SQL Server 2008 Management and Administration Oracle Database Administration for Microsoft SQL Server DBAs (Oracle Press)

<u>Dmca</u>